## Mappe per studiare

## **ESERCITO LE MIE COMPETENZE**

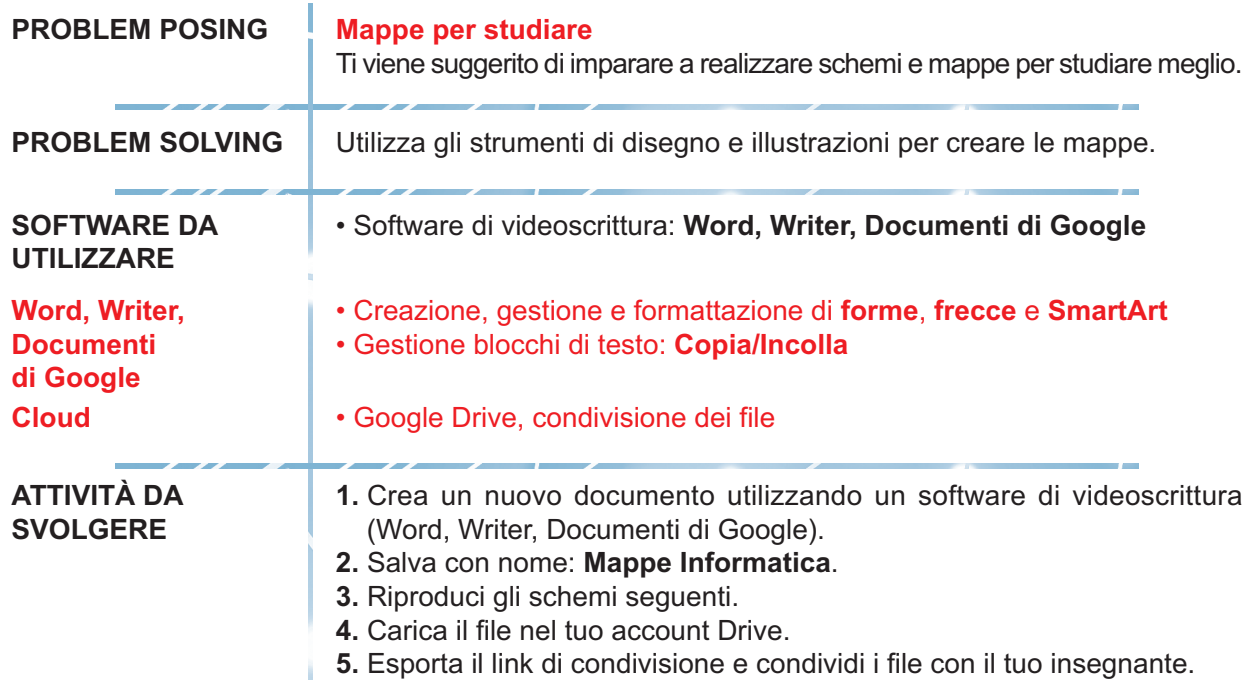

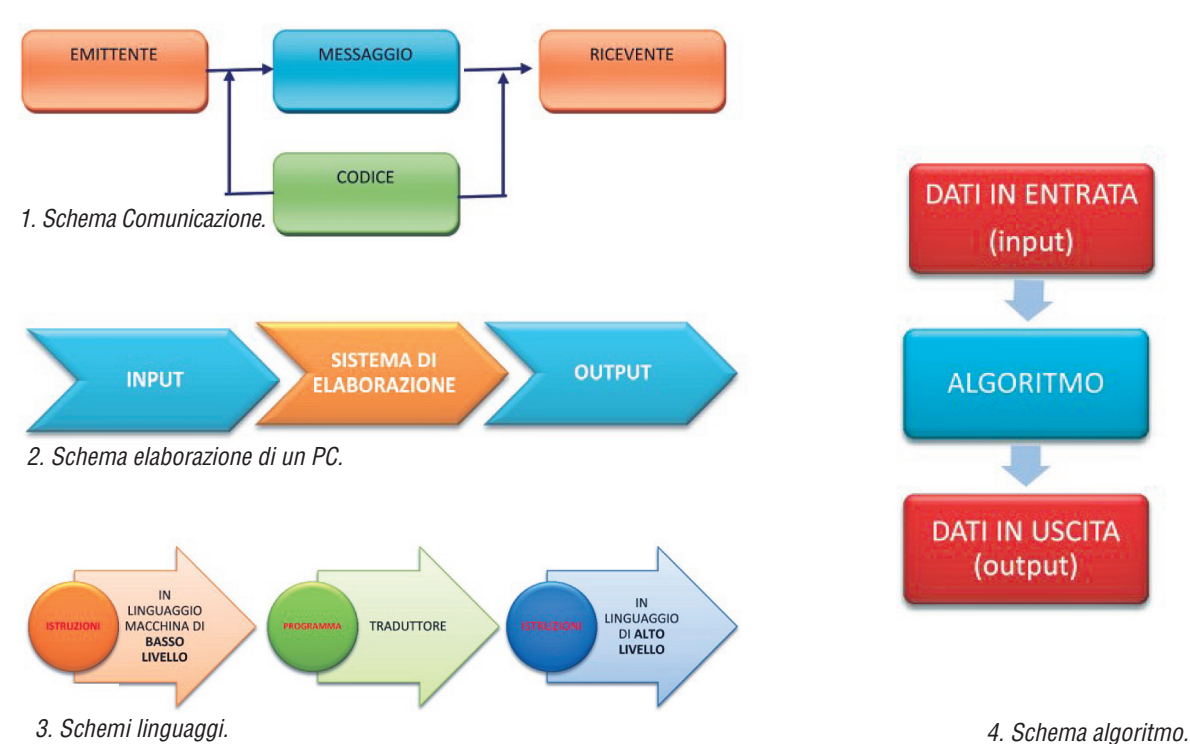

## **TESTO DA ELABORARE**